**Semantic Web** 

**TECHNOLOGIES** 

[www.semantic-web-grundlagen.de](http://www.semantic-web-grundlagen.de)

# SEMANTIC WEB Technologies I

Lehrveranstaltung im WS07/08

M.Sc. Markus Krötzsch PD Dr. Pascal Hitzler Dr. Sebastian Rudolph

JFB

**Semantic Web** 

**TECHNOLOGIES** 

[www.semantic-web-grundlagen.de](http://www.semantic-web-grundlagen.de)

# XML und URIs

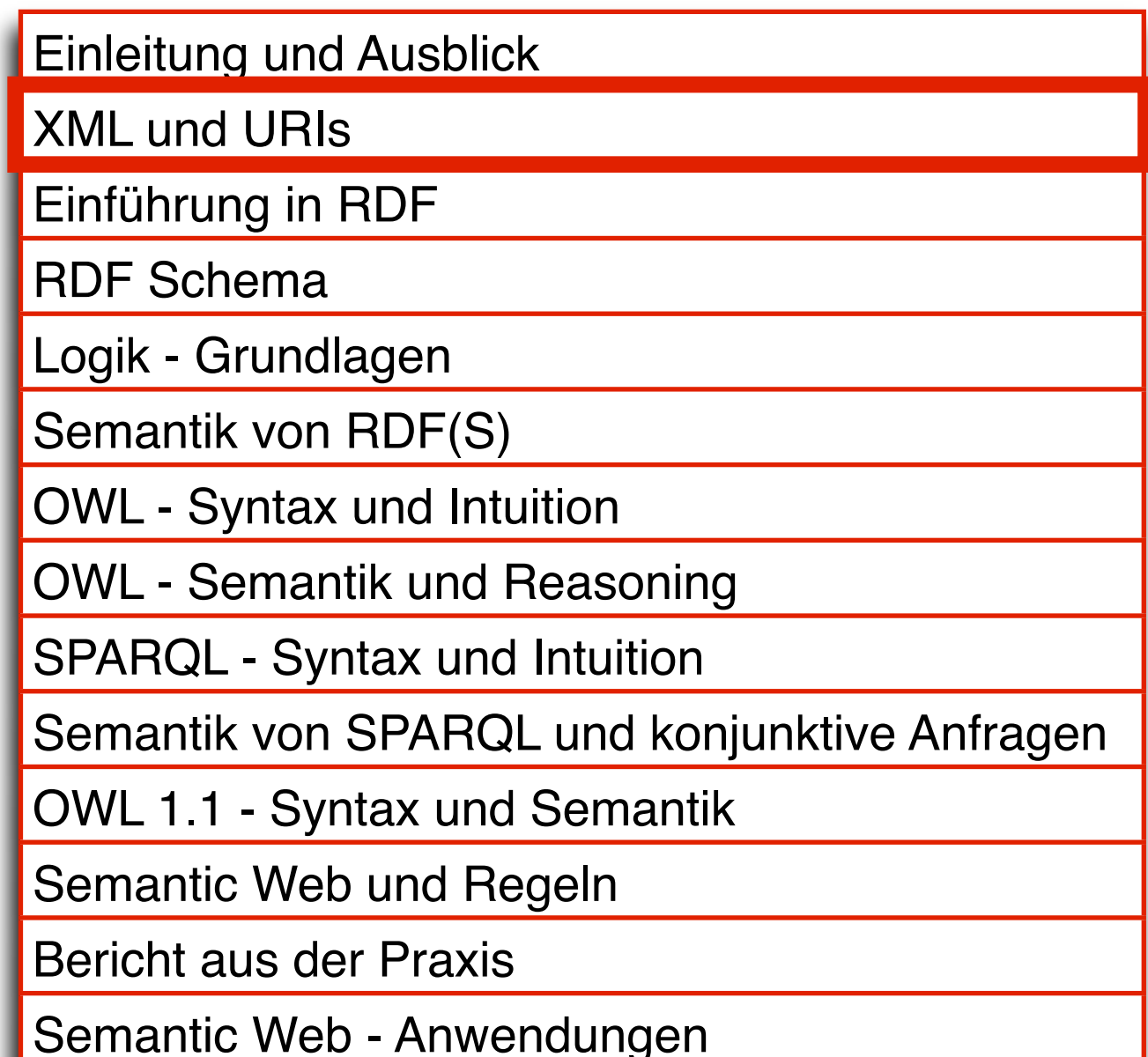

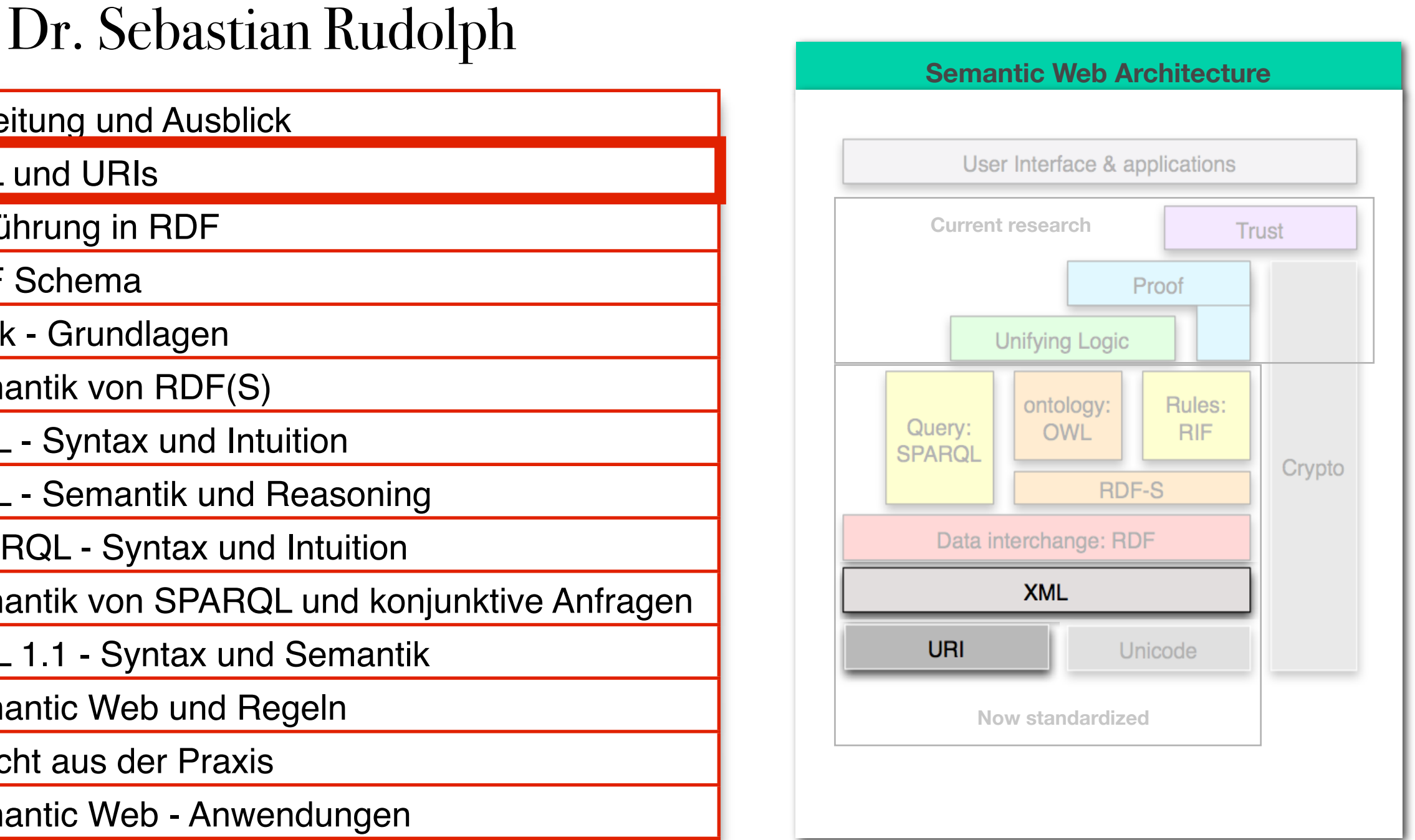

AIFBO

entspricht Kapitel 2 des Buches "Semantic Web - Grundlagen" - siehe auch http://www.semantic-web-grundlagen.de/index.php/Kapitel 2

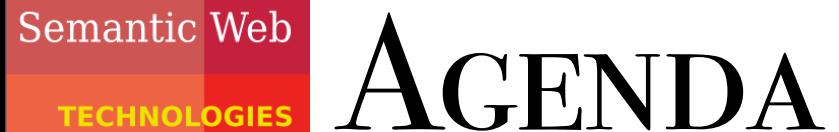

**TECHNOLOGIES** 

## AIFB<sup>O</sup>

- XML Motivation/Idee
- XML Syntax
- URIs
- Namensräume
- Schemata in XML

Semantic Web

**TECHNOLOGIES** 

## AIFB<sup>O</sup>

- XML Motivation/Idee
- XML Syntax
- URIs

**AGENDA** 

- Namensräume
- Schemata in XML

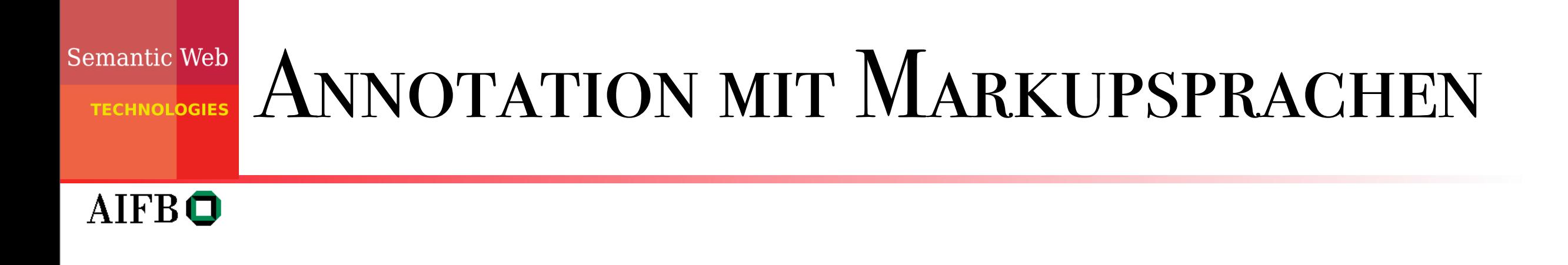

- Grundidee des Markup: versehen von (unstrukturiertem) Text mit zusätzlicher Information (bzw. Struktur)
- synonym: *auszeichnen*, auch: *annotieren* von Text
- Text  $=$  Daten Zusatzinformation = *Metadaten*

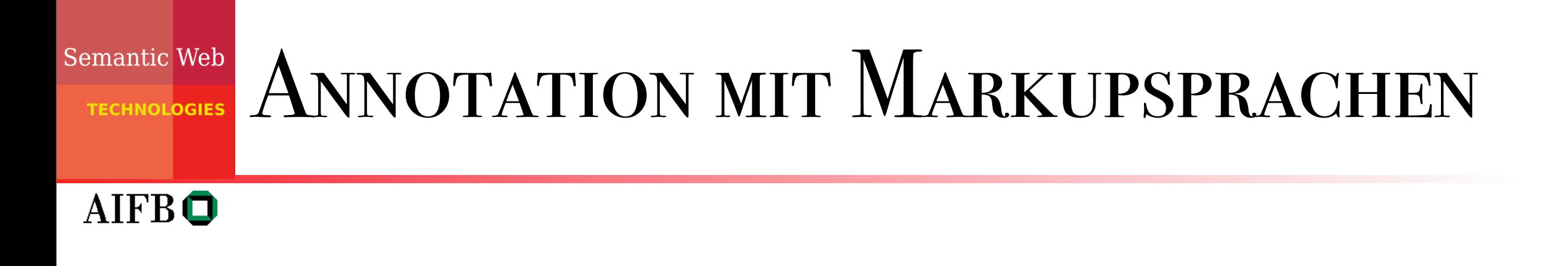

• häufige Markup-Strategie: Einschließen des zu annotierenden Textes in sogenannte *tags* (engl.: Etikett, Schild):

<Tag-Bezeichner>... Text ...</Tag-Bezeichner>  *öffnendes Tag schließendes Tag*

• Zusatzinformation wird von verarbeitenden Programmen gelesen und interpretiert

### Semantic Web Annotation mit Markupsprachen **INOLOGIES** AIFBO

- prominentestes Beispiel: HTML tags kodieren Darstellungsinformationen: <i>Dieses Buch</i> hat den Titel <b>Semantic Web Grundlagen</b>.
	- Darstellung im Browser: *Dieses Buch* hat den Titel **Semantic Web Grundlagen**.
	- Strategie auch geeignet zur inhaltlichen Annotation, z.B.:

<Buch>Dieses Buch</Buch> hat den Titel <Titel>Semantic Web Grundlagen</Titel>.

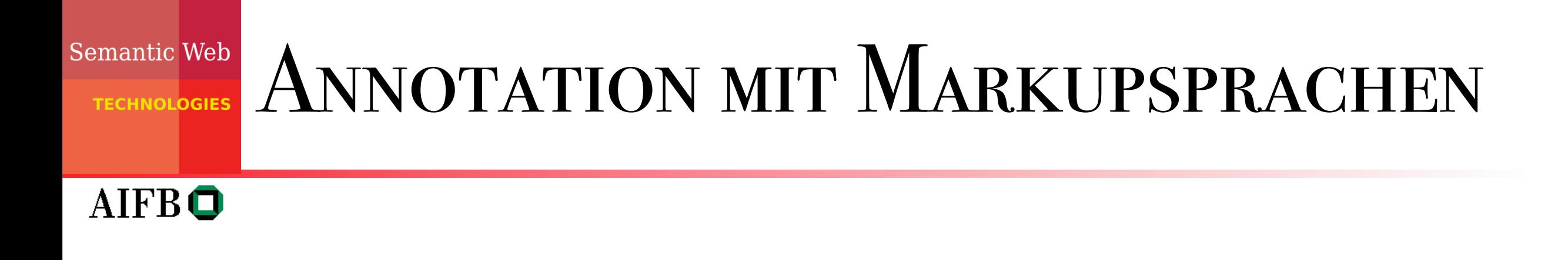

• Verschachtelung von Tags erlaubt:

<Vorlesung> <Vorlesung> <Titel> XML und URIs XML und URIs </Titel> </Titel> <Dozent> <Titel> <Titel> Dr. </Titel> </Titel> <Vorname> <Vorname> Sebastian Sebastian </Vorname> </Vorname> <Nachname> <Nachname> Rudolph Rudolph </Nachname> </Nachname> </Dozent> </Dozent> </Vorlesung> </Vorlesung> <Titel> <Dozent> Dr.

### **Semantic Web** Annotation mit Markupsprachen **TECHNOLOGIES**

### AIFB<sup>O</sup>

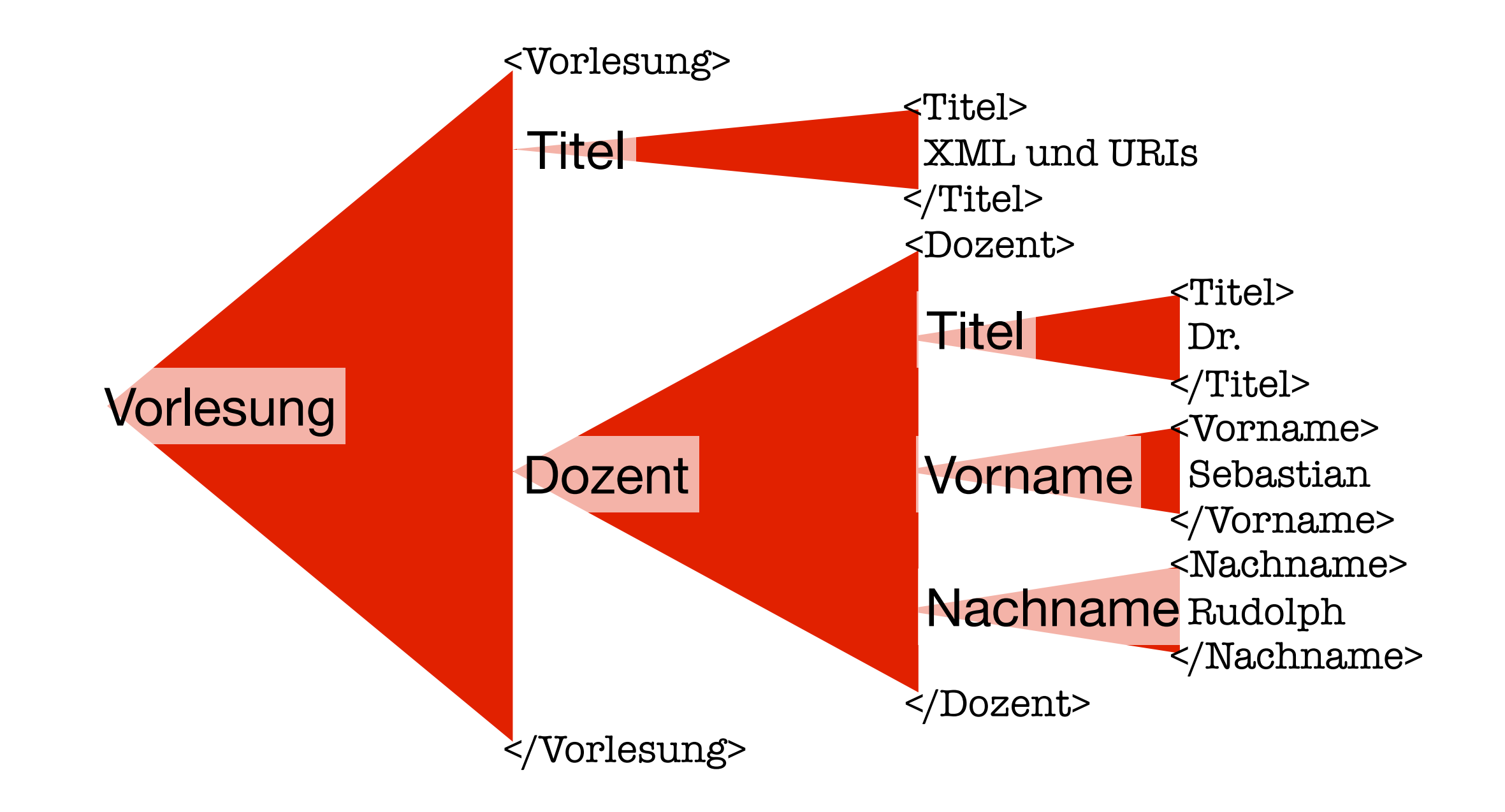

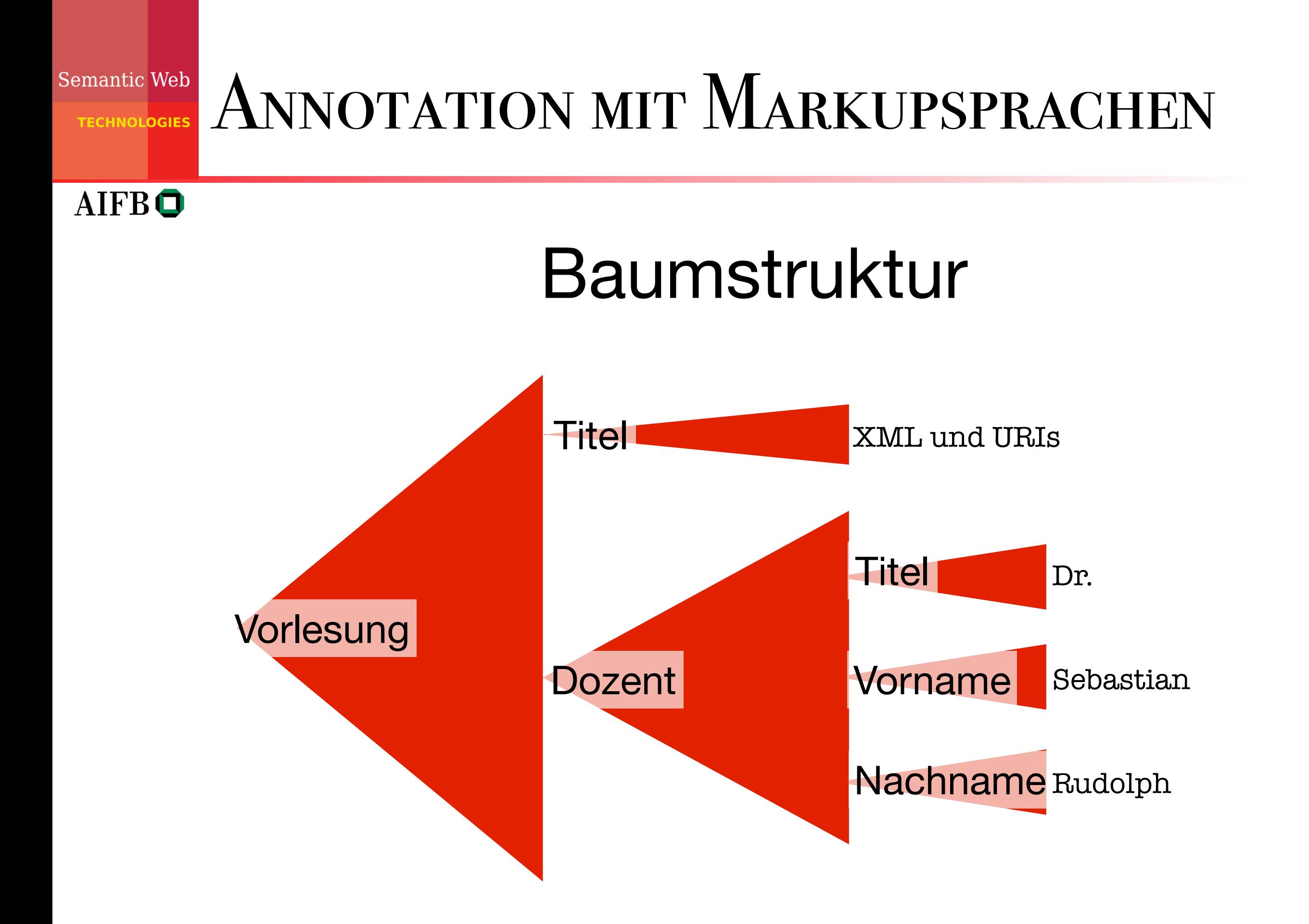

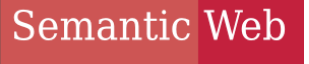

**TECHNOLOGIES** 

## AIFB<sup>O</sup>

- XML Motivation/Idee
- XML Syntax
- URIs

**AGENDA** 

- Namensräume
- Schemata in XML

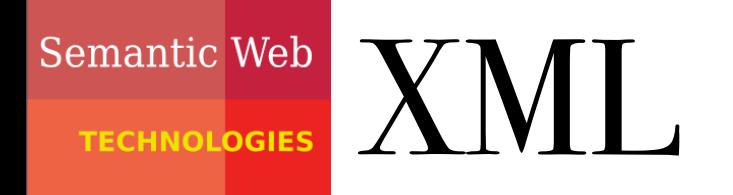

## AIFBO

- eXtensible Markup Language
- Ursprung: strukturierter Text (HTML4.0 ∈ XML ⊂ SGML)
- Web-Standard (W3C) zum Datenaustausch:
	- Ein- und Ausgabedaten von Anwendungen können mittels XML beschrieben werden
	- Industrie muss sich nur noch auf standardisierte Beschreibung (= Vokabular) einigen
- Komplementärsprache zu HTML:
	- HTML beschreibt die Präsentation
	- XML beschreibt den Inhalt

# Semantic Web XML-SYNTAX (I) PRÄAMBEL

## AIFBO

- XML-Dokument ist Textdokument
- beginnt mit Deklaration, die Versionsnummer des verwendeten Standards und optional die Zeichenkodierung enthält, z.B.:

<?xml version="1.0" encoding="utf-8"?>

#### Semantic Web  $XML-SyNTAX (2) - XML-ELEMENT$ **TECHNOLOGIES**

 $AIFB<sup>o</sup>$ 

- XML-Element (engl. element):
	- Beschreibung eines Objekts, die durch passende Markierungen (tags) geklammert ist
	- Inhalt eines Elements: Text und/oder weitere Elemente (beliebige Schachtelung möglich)
	- Leere Elemente: <year></year> kurz: <year/>ear
	- "äußerstes" Element heißt Wurzelelement (nur eines pro XML-Dokument)

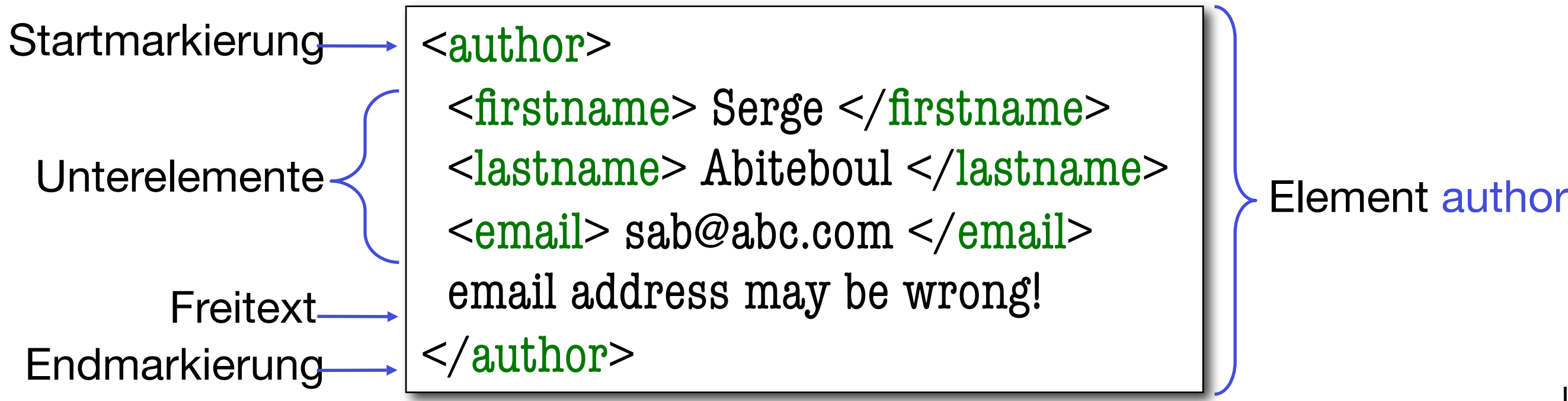

## Semantic Web  $XML-SyNTAX (3) - XML-ATTRIBUT$

AIFBO. XML-Attribut (engl. attribute):

- Name-Zeichenkettenwert-Paar in Start- oder selbstschließendem Tag
- Assoziiert mit einem Element
- Alternative Möglichkeit, Daten zu beschreiben

Attribut email <author email="sab@abc.com"> <firstname> Serge </firstname> <lastname> Abiteboul </lastname> </author>

Weitere denkbare Beschreibung derselben Daten:

<author firstname="Serge" lastname="Abiteboul" email="sab@abc.com"/>

15

## Semantic Web XML VS. HTML **TECHNOLOGIES**

**AIFBO** 

- HTML: festes Vokabular (Menge von tags) und Semantik (die Darstellung von Text)
- XML: freie Bezeichner zur Beschreibung von anwendungsspezifischer Syntax und Semantik
- XML⊂SGML

```
\frac{1}{\rho} -hl> Bib \frac{1}{\rho}
```
 $< p$ 

<p>

 <i> Foundations of Databases </i> Serge Abiteboul

... **HTML**

 $\langle$  br > Addison Wesley, 1997

```
\leqBib id="01">
 <paper id="012">
   \lttitle> Foundations of Databases \lt/title>

 <author> 
     \langlefirstname> Serge \langlefirstname>

 <lastname> Abiteboul </lastname>

 </author> 
   <year> 1997 </year>

 <publisher> Addison Wesley </publisher>
 </paper>
 ...
</Bib> XML 16
```
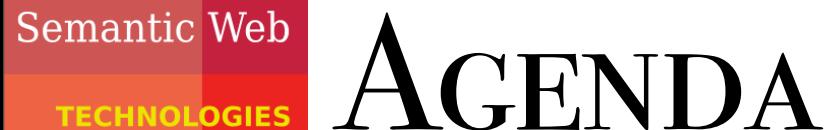

**TECHNOLOGIES** 

## AIFB<sup>O</sup>

- XML Motivation/Idee
- XML Syntax
- URIs
- Namensräume
- Schemata in XML

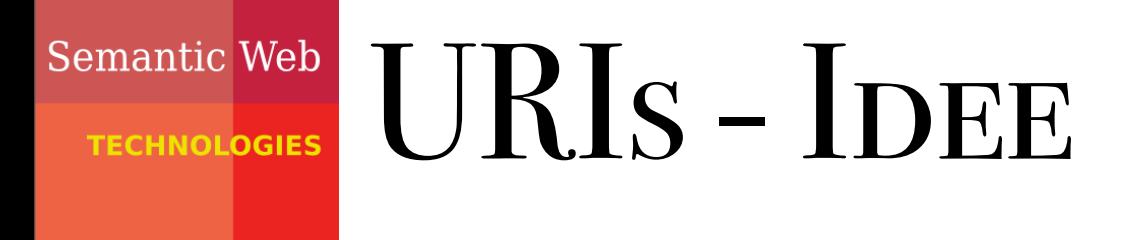

## $AIFB<sup>o</sup>$

- URI = Uniform Resource Identifier
- dienen zur weltweit eindeutigen Bezeichnung von Ressourcen
- Ressource kann jedes Objekt sein, was (im Kontext der gegebenen Anwendung) eine klare Identität besitzt (z.B. Bücher, Orte, Menschen, Verlage, Beziehungen zwischen diesen Dingen, abstrakte Konzepte usw.)
- in bestimmten Domänen ähnliches bereits realisiert: ISBN für Bücher

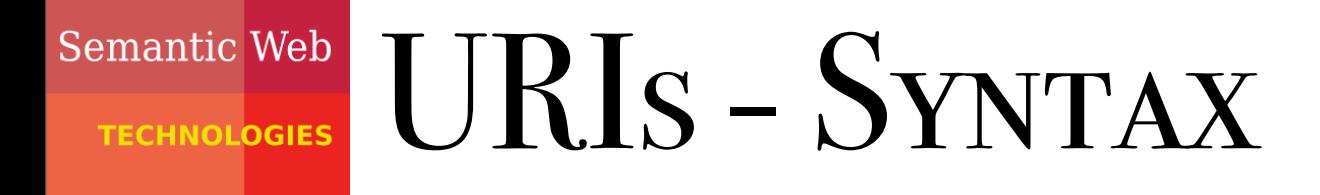

## **AIFBO**

- Erweiterung des URL-Konzeptes; nicht jede URI bezeichnet aber ein Webdokument (umgekehrt wird als URI für Webdokumente häufig deren URL verwendet)
- Beginnt mit dem sogenannten URI-Schema das durch ":" vom nachfolgenden Teil getrennt ist (z.B.: http, ftp, mailto)
- häufig hierarchisch aufgebaut

## Semantic Web SELBSTDEFINIERTE URIS

AIFBO

- nötig, wenn für eine Ressource (noch) keine URI existiert (bzw. bekannt ist)
- Strategie zur Vermeidung von (ungewollten) Überschneidungen: Nutzung von http-URIs einer eigenen **Webseite**
- ermöglicht auch Ablegen einer Dokumentation zur URI an dieser Stelle

## Semantic Web BESCHREIBENDES VS. BESCHRIEBENES AIFB<sup>O</sup>

- Trennung von URI für Ressource und deren Dokumentation durch URI-Referenzen (durch "#" angehängte Fragmente) oder content negotiation
- z.B.: als URI für Shakespeares "Othello" <http://de.wikipedia.org/wiki/Othello> nicht geeignet, besser [http://de.wikipedia.org/wiki/Othello#](http://de.wikipedia.org/wiki/Othello)URI

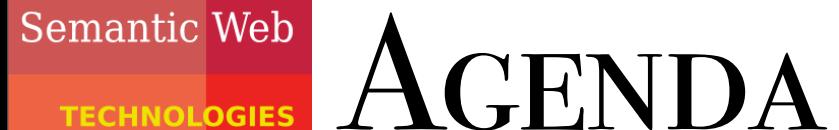

**TECHNOLOGIES** 

## AIFB<sup>O</sup>

- XML Motivation/Idee
- XML Syntax
- URIs
- Namensräume
- Schemata in XML

## Semantic Web XML-Namensräume: Motivation

## **AIFBO**

- XML-Dokumente besitzen Element- und Attributnamen ("Markup Vocabulary") mit allgemeiner Gültigkeit
- Eine XML-Anwendung basiert auf allgemeiner Interpretation dieser Namen
- Ein XML-Dokument soll Markup-Vokabular aus mehreren 'Dictionaries' enthalten können. (Erinnerung: XML-Dokument muss keine DTD haben.)
- Namespaces zur Vermeidung von Namenskonflikten.

## Semantic Web XML-Namensräume

- AIFBO
- XML Namespaces sind ähnlich zu Modul-Konzepten in Programmiersprachen
- Disambiguierung von Tag-Namen durch Verwendung unterschiedlicher "Prefixe"
- Ein Prefix wird vom lokalen Namen separiert durch ein ":", so entstehen prefix:name Tags
- Namespace-Bindungen werden von manchen Werkzeugen ignoriert, sog. "flache Namespaces"

## Semantic Web NAMENSRAUM-BINDUNGEN

AIFBO

- Prefixe werden belegt mit Namespace URIs, indem ein Attribut xmlns:prefix bei dem relevanten Element oder einem seiner Vorgängerelemente eingefügt wird: prefix:name1, …, prefix:namen
- Der Wert des xmlns:prefix-Attributes ist eine URI, welche (für XML Schemata) auf eine Beschreibung auf eine Beschreibung der Namespace Syntax verweisen kann aber nicht muss
- Ein Element kann Bindings nutzen für mehrere (unterschiedliche) Namespaces durch Verwendung separater Attribute xmlns:prefix1, …, xmlns:prefixm

#### Semantic Web

#### BEISPIEL: OHNE NAMENSRÄUME **TECHNOLOGIES**

### AIFB<sup>O</sup>

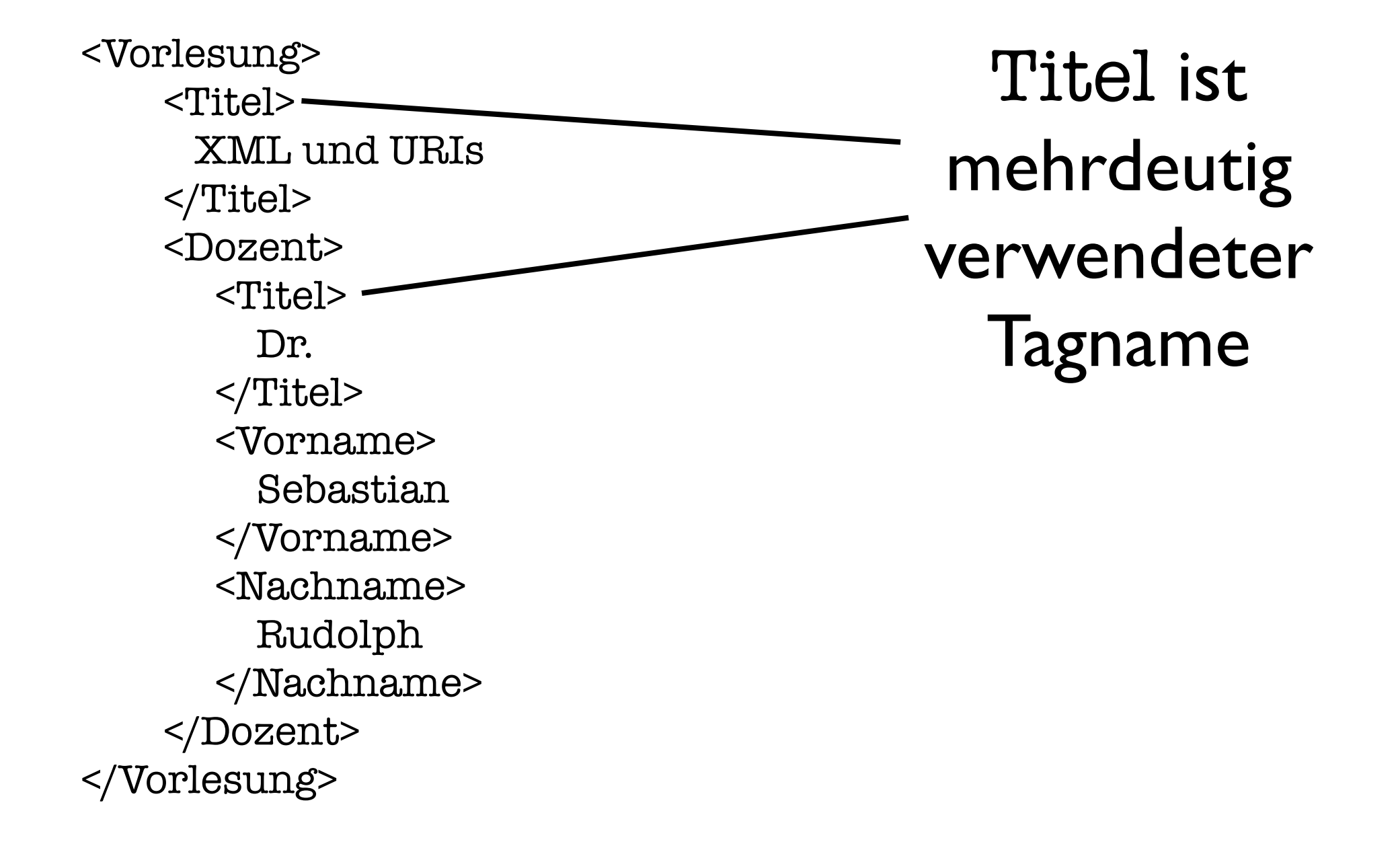

Semantic Web

**TECHNOLOGIES** 

## ZWEI VERSCHIEDENE NAMENSRÄUME

## $AIFB<sup>o</sup>$

<Vorlesung xmlns:lv=["http://www.semantic-web-Grundlagen/Lehrveranstaltungen"](http://www.semantic-web-Grundlagen/Lehrveranstaltungen) xmlns:person:=["http://www.semantic-web-Grundlagen/Person"](http://www.telekom.de) >  $\langle$  lv:Titel $\rangle$   $\sim$  XML und URIs  $\langle$ /lv:Titel> < lv:Dozent> < person:Titel> Dr. </person:Titel> < person:Vorname> Sebastian </person:Vorname> < person:Nachname> Rudolph </person:Nachname> </lv:Dozent> </lv:Vorlesung> Titel wurde disambiguiert durch Verwendung der Prefixe lv und person

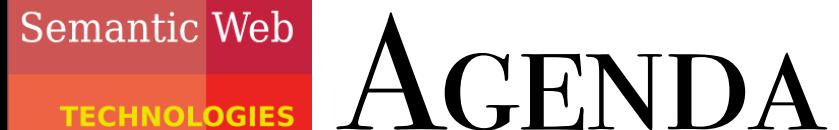

**TECHNOLOGIES** 

## AIFB<sup>O</sup>

- XML Motivation/Idee
- XML Syntax
- URIs
- Namensräume
- Schemata in XML

#### Semantic Web MOTIVATION **TECHNOL<mark>OGIES</mark>**

• **XML-Dokument**:

- Ein Text-Dokument, das XML-Beschreibungen enthält
- Datenbank-Sichtweise: sozusagen die Datenbasis
- **Wohlgeformtes XML-Dokument**:
	- Alle Elemente sind korrekt mit Start- und End-Tags geklammert
	- Dokument enthält genau ein Wurzelelement
	- Wohlgeformte Dokumente dürfen aber immer noch unstrukturierten Freitext enthalten
- **Gültiges (engl. valid) XML-Dokument**:
	- Wohlgeformtes XML-Dokument, das zu einem assoziierten *Schema* uneingeschränkt konform ist
	- Mittels eines Schemas kann man also die Gültigkeit eines XML-Dokumentes überprüfen
	- Sinnvoll beim Datenaustausch (standardisierte Beschreibung)

#### Semantic Web SCHEMATA IN XML (OPTIONAL !) **INOLOGIES**

AIFBO

## • DTD – Document Type Definitions:

- Einfache Grammatik für ein XML-Dokument
- Ist Teil des XML-Standards
- Erbe von SGML
- XML Schema:
	- Komplexere Datendefinitionssprache
	- Standard (sog., W3C Recommendation") in Ergänzung zu XML
	- Abwärtskompatibel zu DTD

#### Semantic Web XML-Schemata I: DTD **TECHNOLOGIES**

## AIFBO

- Eine DTD definiert eine kontextfreie Grammatik für ein XML-Dokument
- Zuvor beliebige Elemente und Attribute werden auf eine definierte Auswahl und Struktur eingeschränkt

```
<bib>
 <paper id="o12">
   \lttitle> Foundations of Databases \lt/title>

 <author> 

 <firstname> Serge </firstname>

 <lastname> Abiteboul </lastname>

 </author> 
   <year> 1997 </year>

 <publisher> Addison Wesley </publisher>
 </paper>
 ...
\langlebib>
                                                  <!DOCTYPE bib [
                                                    <!ELEMENT bib (paper*)>
                                                    <!ELEMENT paper (author+, year, publisher?)>
                                                    <!ATTLIST paper id ID #REQUIRED>
                                                    <!ELEMENT author (firstname*, lastname)>
                                                    <!ATTLIST author age CDATA #IMPLIED>
                                                    <!ELEMENT firstname (#PCDATA)>
                                                    <!ELEMENT lastname (#PCDATA)>
                                                    <!ELEMENT year (#PCDATA)>
                                                    <!ELEMENT publisher (#PCDATA)>
                                                    ...
                                                  \geq
```
]>

## $AIFB<sup>o</sup>$

- Beschreibt die Einschränkungen des Inhalts eines Elements
- Syntax: <!ELEMENT Name (Definition)>
- Einziger atomarer Typ: #PCDATA (Parsed Character DATA)
- (a,b,c): Liste von Unterelementen
- (a|b|c): Alternativen
- Kardinalitäten:
	- \* keinmal oder beliebig oft
	- + einmal oder beliebig oft
	- ? kein- oder einmal (optional)
	- (ohne Angabe): genau einmal
- EMPTY : Erzwingen von leerem Element

<!DOCTYPE bib [ <!ELEMENT bib (paper\*)> <!ELEMENT paper (author+, year, publisher?)> <!ATTLIST paper id ID #REQUIRED> <!ELEMENT author (firstname\*, lastname)> <!ATTLIST author age CDATA #IMPLIED> <!ELEMENT firstname (#PCDATA)> <!ELEMENT lastname (#PCDATA)> <!ELEMENT year (#PCDATA)> <!ELEMENT publisher (#PCDATA)> ...

]>

## $AIFB<sup>o</sup>$

- Beschreibt die Einschränkungen des Inhalts eines Elements
- Syntax: <!ELEMENT Name (Definition)>
- Einziger atomarer Typ: #PCDATA (Parsed Character DATA)
- (a,b,c): Liste von Unterelementen
- (a|b|c): Alternativen
- Kardinalitäten:
	- \* keinmal oder beliebig oft
	- + einmal oder beliebig oft
	- ? kein- oder einmal (optional)
	- (ohne Angabe): genau einmal
- EMPTY : Erzwingen von leeren Elementen

## Einleitung und Festlegung des Wurzelelements bib

<!DOCTYPE bib [ <!ELEMENT bib (paper\*)> <!ELEMENT paper (author+, year, publisher?)> <!ATTLIST paper id ID #REQUIRED> <!ELEMENT author (firstname\*, lastname)> <!ATTLIST author age CDATA #IMPLIED> <!ELEMENT firstname (#PCDATA)> <!ELEMENT lastname (#PCDATA)> <!ELEMENT year (#PCDATA)> <!ELEMENT publisher (#PCDATA)> ...

33

...

]>

## $AIFB<sup>o</sup>$

- Beschreibt die Einschränkungen des Inhalts eines Elements
- Syntax: <!ELEMENT Name (Definition)>
- Einziger atomarer Typ: #PCDATA (Parsed Character DATA)
- (a,b,c): Liste von Unterelementen
- (a|b|c): Alternativen
- Kardinalitäten:
	- \* keinmal oder beliebig oft
	- + einmal oder beliebig oft
	- ? kein- oder einmal (optional)
	- (ohne Angabe): genau einmal
- EMPTY : Erzwingen von leeren Elementen

<!DOCTYPE bib [ <!ELEMENT bib (paper\*)> <!ELEMENT paper (author+, year, publisher?)> <!ATTLIST paper id ID #REQUIRED> <!ELEMENT author (firstname\*, lastname)> <!ATTLIST author age CDATA #IMPLIED> <!ELEMENT firstname (#PCDATA)> <!ELEMENT lastname (#PCDATA)> <!ELEMENT year (#PCDATA)> <!ELEMENT publisher (#PCDATA)> bib kann beliebig viele Elemente vom Typ paper enthalten

]>

## **AIFBO**

- Beschreibt die Einschränkungen des Inhalts eines Elements
- Syntax: <!ELEMENT Name (Definition)>
- Einziger atomarer Typ: #PCDATA (Parsed Character DATA)
- (a,b,c): Liste von Unterelementen
- (a|b|c): Alternativen
- Kardinalitäten:
	- \* keinmal oder beliebig oft
	- + einmal oder beliebig oft
	- ? kein- oder einmal (optional)
	- (ohne Angabe): genau einmal
- EMPTY : Erzwingen von leeren Elementen

paper besteht aus mindestens einem author genau einem year und einem optionalen publisher in genau dieser Reihenfolge!

<!DOCTYPE bib [ <!ELEMENT bib (paper\*)> <!ELEMENT paper (author+, year, publisher?)> <!ATTLIST paper id ID #REQUIRED> <!ELEMENT author (firstname\*, lastname)> <!ATTLIST author age CDATA #IMPLIED> <!ELEMENT firstname (#PCDATA)> <!ELEMENT lastname (#PCDATA)> <!ELEMENT year (#PCDATA)> <!ELEMENT publisher (#PCDATA)> ...

]>

## $AIFB<sup>o</sup>$

- Beschreibt die Einschränkungen des Inhalts eines Elements
- Syntax: <!ELEMENT Name (Definition)>
- Einziger atomarer Typ: #PCDATA (Parsed Character DATA)
- (a,b,c): Liste von Unterelementen
- (a|b|c): Alternativen
- Kardinalitäten:
	- \* keinmal oder beliebig oft
	- + einmal oder beliebig oft
	- ? kein- oder einmal (optional)
	- (ohne Angabe): genau einmal
- EMPTY : Erzwingen von leeren Elementen

firstname ist vom Typ Zeichenkette

<!DOCTYPE bib [ <!ELEMENT bib (paper\*)> <!ELEMENT paper (author+, year, publisher?)> <!ATTLIST paper id ID #REQUIRED> <!ELEMENT author (firstname\*, lastname)> <!ATTLIST author age CDATA #IMPLIED> <!ELEMENT firstname (#PCDATA)> <!ELEMENT lastname (#PCDATA)> <!ELEMENT year (#PCDATA)> <!ELEMENT publisher (#PCDATA)> ...

#### Semantic Web DTD – Deklaration von Attributen **TECHNOLOGIES**

]>

## AIFB<sup>O</sup>

- Name-Zeichenkettenwert-Paar
- Assoziiert mit einem Element
- Syntax: <!ATTLIST Element Attributname1 Typ1 Zusatz1 Attributname2 …>
- Typ:
	- CDATA Zeichenkette
	- ID OID
	- IDREF Referenzen
	- IDREFS Menge von Referenzen
- •Zusatz:
	- REQUIRED zwingend
	- IMPLIED optional
	- (Initialwert)

<!DOCTYPE bib [ <!ELEMENT bib (paper\*)> <!ELEMENT paper (author+, year, publisher?)> <!ATTLIST paper id ID #REQUIRED> <!ELEMENT author (firstname\*, lastname)> <!ATTLIST author age CDATA #IMPLIED> <!ELEMENT firstname (#PCDATA)> <!ELEMENT lastname (#PCDATA)> <!ELEMENT year (#PCDATA)> <!ELEMENT publisher (#PCDATA)> ...

#### Semantic Web DTD – Deklaration von Attributen **TECHNOLOGIES**

]>

## AIFB<sup>O</sup>

- Name-Zeichenkettenwert-Paar
- Assoziiert mit einem Element
- Syntax: <!ATTLIST Element Attributname1 Typ1 Zusatz1 Attributname2 …>
- Typ:
	- CDATA Zeichenkette
	- ID OID
	- IDREF Referenzen
	- IDREFS Menge von Referenzen
- •Zusatz:
	- REQUIRED zwingend
	- IMPLIED optional
	- (Initialwert)

paper besitzt ein Attribut id, eine OID, die zwingend mit einem eindeutigen Wert belegt werden muss.

<!DOCTYPE bib [ <!ELEMENT bib (paper\*)> <!ELEMENT paper (author+, year, publisher?)> <!ATTLIST paper id ID #REQUIRED> <!ELEMENT author (firstname\*, lastname)> <!ATTLIST author age CDATA #IMPLIED> <!ELEMENT firstname (#PCDATA)> <!ELEMENT lastname (#PCDATA)> <!ELEMENT year (#PCDATA)> <!ELEMENT publisher (#PCDATA)> ...

#### Semantic Web DTD – Deklaration von Attributen **TECHNOLOGIES**

]>

## AIFB<sup>O</sup>

- Name-Zeichenkettenwert-Paar
- Assoziiert mit einem Element
- Syntax: <!ATTLIST Element Attributname1 Typ1 Zusatz1 Attributname2 …>
- Typ:
	- CDATA Zeichenkette
	- ID OID
	- IDREF Referenzen
	- IDREFS Menge von Referenzen
- •Zusatz:
	- REQUIRED zwingend
	- IMPLIED optional
	- (Initialwert)

Ein author hat ein Attribut age, mit dem ihm eine Zeichenkette mit dem Wert für sein Alter zugewiesen werden kann (aber nicht muss!)

<!DOCTYPE bib [ <!ELEMENT bib (paper\*)> <!ELEMENT paper (author+, year, publisher?)> <!ATTLIST paper id ID #REQUIRED> <!ELEMENT author (firstname\*, lastname)> <!ATTLIST author age CDATA #IMPLIED> <!ELEMENT firstname (#PCDATA)> <!ELEMENT lastname (#PCDATA)> <!ELEMENT year (#PCDATA)> <!ELEMENT publisher (#PCDATA)> ...

#### Semantic Web DTD – OIDs und Referenzen **TECHNOLOGIES**

## **AIFBO**

• DTDs erlauben die Deklaration von OIDs, Referenzen und Referenzmengen als Attribute

**XML**

```
<family>
 <person id="jane" mother="mary" father="john">
   <name> Jane Doe </name>
 </person> 
 <person id="john" children="jane jack">

 <name> John Doe </name>
 </person> 
 <person id="mary" children="jane jack">

 <name> Mary Smith </name>
 </person>
 <person id="jack" mother="mary" father="john">

 <name> Jack Smith </name>
 </person> 
</family>
```
<!DOCTYPE family [ <!ELEMENT family (person\*)> <!ELEMENT person (name)> <!ELEMENT name (#PCDATA)> <!ATTLIST person id 
 ID 

 #REQUIRED mother IDREF #IMPLIED father IDREF #IMPLIED children IDREFS#IMPLIED> ]>

#### Semantic Web BEWERTUNG VON DTDS **TECHNOLOGIES**

- DTDs definieren kontextfreie Grammatiken, rekursive Definitionen sind also möglich
- DTDs weisen bei der Definition eines Schemas jedoch einige Schwächen auf:
- Ungewollte Festlegung der Reihenfolge: <!ELEMENT person ( name, phone ) >
- **Workaround:**

AIFBO

<!ELEMENT person ( (name, phone ) | ( phone, name ) ) >

- Kann teilweise zu vage werden:  $\leq$ !ELEMENT person ( ( name | phone | email )\* ) >
- Referenzen können nicht eingeschränkt (typisiert) werden
- Alle Elementnamen sind global in einem Namensraum

#### Semantic Web XML-Schemata II: XML-Schema **TECHNOLOGIES**

## **AIFBO**

- Echter Schemamechanismus mit vielen Erweiterungen über DTDs hinaus
- Benutzt selbst wieder XML-Syntax zur Schemadefinition
- eigener Namensraum für Vokabular

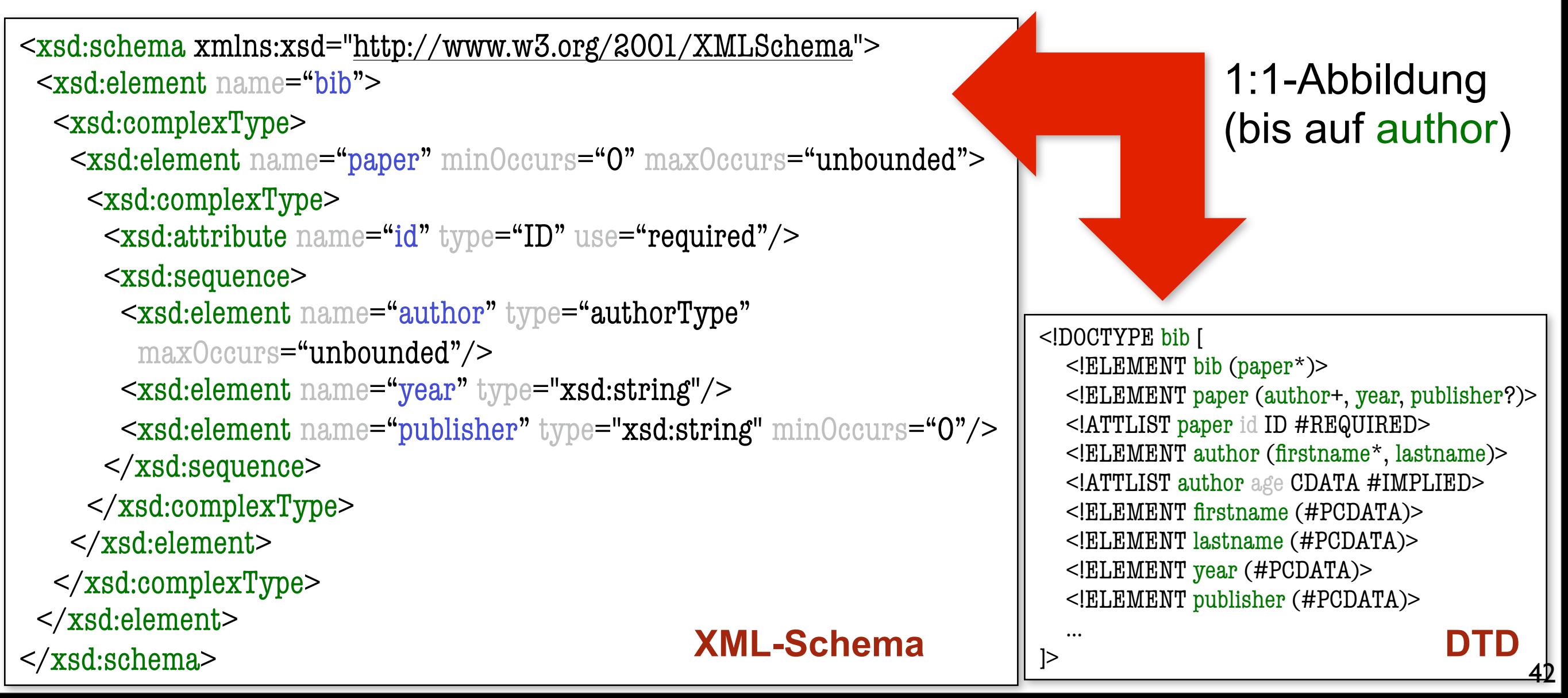

## Semantic Web XML-SCHEMA: ELEMENTE

AIFBO

- Syntax: <xsd:element name="Name"/>
- Optionale Zusatzattribute:
	- Typ
		- ✦ type = "Typ" atomarer, einfacher oder komplexer Typname
	- Kardinalitäten (Vorgabe [1,1]):
		- ✦ minOccurs = "x" x ∈ {0, 1, n}
		- $\triangleleft$  maxOccurs = "y"  $x \in \{1, n, \text{ unbounded}\}$
	- Wertvorgaben (schließen sich gegenseitig aus!):
		- ✦ default = "v" veränderliche Vorgabe
		- ✦ fixed = "u" unveränderliche Vorgabe

<xsd:element name="bib"/> <xsd:element name="paper" minOccurs="0" maxOccurs="unbounded"/> <xsd:element name="publisher" type="xsd:string" minOccurs="0"/>**XML-Schema**

#### Semantic Web XML-SCHEMA: ATTRIBUTE **TECHNOLOGIES**

## AIFBO

- Syntax: <xsd:attribute name="Name"/>
- Optionale Zusatzattribute:
	- Typ:
		- $\triangleleft$  type = "Typ"
	- Existenz:
		- ✦ use = "optional" Kardinalität [0,1]
		- ✦ use = "required" Kardinalität [1,1]

- Vorgabewerte:
	- ✦ use = "default" value = "v" veränderliche Vorgabe
	- ✦ use = "fixed" value = "u" unveränderliche Vorgabe

 $\alpha$  <xsd:attribute name="id" type="ID" use="required"/ <xsd:attribute name="age" type="xsd:string" use="optional"/> <xsd:attribute name="language" type="xsd:string" use="default" value="de"/>

## Semantic Web **XML-SCHEMA: TYPEN**

AIFBO

- In XML-Schema wird zwischen atomaren, einfachen und komplexen Typen unterschieden
- Atomare Typen:
	- Eingebaute Elementartypen wie int oder string
- Einfache Typen:
	- Haben weder eingebettete Elemente noch Attribute
	- In der Regel von atomaren Typen abgeleitet
- Komplexe Typen:
	- Dürfen Elemente und Attribute besitzen
- Zusätzlich kann man noch folgende Unterscheidung treffen:
	- Reine Typdefinitionen beschreiben (wiederverwendbare) Typstruktur
	- Dokumentdefinitionen beschreiben welche Elemente wie im Dokument auftauchen dürfen

## Semantic Web XML-SCHEMA: ATOMARE TYPEN

 $AIFB<sup>o</sup>$ 

- XML-Schema unterstützt eine große Menge eingebauter Basistypen (>40):
	- Numerisch: byte, short, int, long, float, double, decimal, binary, …
	- Zeitangaben: time, date, month, year, timeDuration, timePeriod, …
	- Sonstige: string, boolean, uriReference, ID, …

<xsd:element name="year" type="xsd:year"/> <xsd:element name="pages" type="xsd:positiveInteger"/> <xsd:attribute name="age" type="xsd:unsignedShort"/> **XML-Schema**

#### Semantic Web XML-Schema: Einfache Typen **TECHNOLOGIES**

AIFBO

- Zusätzlich können von bestehenden Typen noch weitere, sog. einfache Typen, abgeleitet werden:
	- Typdefinition: <xsd:simpleType name="humanAge" base="xsd:unsignedShort"> <xsd:maxInclusive value="200"/> </xsd:simpleType>
	- Dokumentdefinition: <xsd:attribute name="age" type="humanAge"/>
	- Solche einfachen Typen dürfen jedoch keine verschachtelten Elemente enthalten!
- In ähnlicher Weise können Listen definiert werden:
	- Typdefinition: <xsd:simpleType name="authorType" base="xsd:string" derivedBy="list"/>

 (Name eines Autors als mit Leerzeichen getrennte Liste von Zeichenketten)

Dokumentdefiniton: <element name="author" type="authorType"/> <sup>47</sup>

#### Semantic Web XML-Schema: Komplexe Typen **TECHNOLOGIES**

## AIFB<sup>O</sup>

- Komplexe Typen dürfen im Gegensatz zu einfachen Typen eingebettete Elemente und Attribute besitzen
- Beispiel:
	- Typdefinition:
		- <xsd:complexType name="authorType">
			- <xsd:sequence>

 
 <xsd:element name="firstname" type="xsd:string" minOccurs="0" 

 maxOccurs="unbounded"/>

 <xsd:element name="lastname" type="xsd:string"/>

- </xsd:sequence>
- <xsd:attribute name="age" type="xsd:string" use="optional"/>
- </xsd:complexType>
- Gruppierungs-Bezeichner:
	- <xsd:sequence> … </xsd:sequence> Feste Reihenfolge (a,b)
	-
	-

- <xsd:all> … </xsd:all> 
 Beliebige Reihenfolge (a,b oder b,a)

- <xsd:choice> … </xsd:choice> Auswahl (entweder a oder b)

#### Semantic Web XML-Schema: Komplexe Typen **TECHNOLOGIES**

## $AIFB<sup>o</sup>$

<xsd:complexType name="authorType"> <xsd:sequence> <xsd:element name="firstname" type="xsd:string" minOccurs="0" 

 maxOccurs="unbounded"/> <xsd:element name="lastname" type="xsd:string"/> </xsd:sequence> <xsd:attribute name="age" type="xsd:string" use="optional"/> </xsd:complexType>

… Grundlage für weitere Beispiele!

## Semantic Web TYPHIERARCHIEN

- $AIFB<sup>o</sup>$
- Gesetzmäßigkeit zwischen zwei Typen
- Typdefinition durch
	- Erweiterung (engl. extension) oder
	- Restriktion (engl. restriction) einer bestehenden **Typdefinition**
- Alle Typen in XML-Schema sind entweder
	- Atomare Typen (z.B. string) oder
	- Erweiterung bzw. Restriktion bestehender Typen
- Alle Typen bilden eine Typhierarchie
	- Baum mit Wurzel: Typ Zeichenkette
	- Keine Mehrfachvererbung

Semantic Web ERWEITERUNG VON TYPEN **TECHNOL<mark>OGIES</mark>** 

## $AIFB<sup>o</sup>$

- Typen können konstruktiv um weitere Elemente oder Attribute zu neuen Typen erweitert werden
- Beispiel:
- <xsd:complexType name="extendedAuthorType"> <xsd:extension base="authorType"> <xsd:sequence>  $\alpha$  <xsd:element name="email" type="xsd:string" minOccurs="0" maxOccurs="1"/> </xsd:sequence> <xsd:attribute name="homepage" type="xsd:string" use="optional"/> </xsd:extension> </xsd:complexType>
- Erweitert den zuvor definierten Typ authorType um
	- Ein optionales Element email
	- Ein optionales Attribut homepage

Semantic Web

### ERWEITERUNG VON TYPEN (2) **TECHNOLOGIES**

**AIFBO** Die Erweiterungen werden an die bestehenden Definitionen angehängt:

```
<xsd:complexType name="extendedAuthorType">
    <xsd:extension base="authorType">

 <xsd:sequence>

 <xsd:element name="email" type="xsd:string" minOccurs="0" maxOccurs="1"/>

 </xsd:sequence>

 <attribute name="homepage" type="xsd:string" use="optional"/>
    </xsd:extension>
</xsd:complexType>
```

```
<xsd:complexType name="extendedAuthorType">
<xsd:sequence>
    <xsd:element name="firstname" type="xsd:string" minOccurs="0" maxOccurs="unbounded"/>
    <xsd:element name="lastname" type="xsd:string"/>
    <element name="email" type="xsd:string" minOccurs="0" maxOccurs="1"/>
</xsd:sequence>
<xsd:attribute name="age" type="xsd:string" use="optional"/>
<attribute name="homepage" type="xsd:string" use="optional"/>
</xsd:complexType>
```
## Semantic Web RESTRIKTION VON TYPEN

- Typen werden durch Verschärfung von Zusatzangaben bei Typdefinitionen in ihrer Wertemenge eingeschränkt
- Beispiele für Restriktionen:
	- Bisher nicht angegebene type-, default- oder fixed-**Attribute**
	- Verschärfung der Kardinalitäten minOccurs, maxOccurs
- Substituierbarkeit

AIFBO

- Menge der Instanzen des eingeschränkten Untertyps muss immer eine Teilmenge des Obertyps sein!
- Restriktion komplexer Typen
	- Struktur bleibt gleich: es dürfen keine Elemente oder Attribute weggelassen werden
- Restriktion einfacher Typen
	- Restriktion ist (im Gegensatz zur Erweiterung) auch bei einfachen Typen erlaubt

#### Semantic Web RESTRIKTION VON TYPEN (2) **TECHNOLOGIES**

## $AIFB<sup>o</sup>$

- Beispiel (Komplexer Typ):
- <xsd:complexType name="restrictedAuthorType">
	- <xsd:restriction base="authorType">
		- <xsd:sequence>
			- <xsd:element name="firstname" type="xsd:string" minOccurs="0" 
			
			 maxOccurs="2"/>
			- <xsd:element name="lastname" type="xsd:string"/>
		- </xsd:sequence>
		- <xsd:attribute name="age" type="xsd:string" use="required"/>
	- </xsd:restriction>
	- </xsd:complexType>
- Gegenüber dem ursprünglichen Typ wurde die Anzahl der Vornamen (firstname) auf 2 begrenzt und das Altersattribut (age) erzwungen

#### Semantic Web Bewertung von XML-Schema **TECHNOLOGIES**

- Mit XML-Schema kann viel mehr Semantik in einem Schema eingefangen werden als mit DTDs
- XML-Schema immer weitläufiger unterstützt (Tendenz steigend) und lösen DTDs sukzessive ab
- Syntax und Ausdruckskraft von XML-Schema sind sehr umfangreich
	- Schwäche: geringe Vielfalt bei Konsistenzbedingungen (in der Vorlesung nicht behandelt)
- Mehr zu XML-Schema im Web:

AIFBO

- <http://www.w3.org/TR/xmlschema-0/> Einführung
- http://www.w3.org/TR/xmlschema-1/ Teil I: Strukturen
- http://www.w3.org/TR/xmlschema-2/ Teil II: Datentypen